**Assigning the NSX License Key**

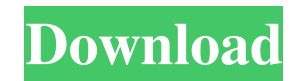

Oct 27, 2017 Log in to vSphere Client with the vSphere Client. On the View menu, click License. Select the NSX Enterprise Plus license from the home screen. Click Add or Edit. Fill in the License details. Search for your license. Give your license a name and number. Verify your license by viewing its details. You can edit the information for your license, but you can only delete your license. You cannot renew your license. Oct 12, 2017 Follow the documentation. Dec 21, 2020 Mar 13, 2020 1.Licensing NSX for vSphere 6.x Prerequisite: The NSX product is running on VMware vSphere 6.x version or earlier. The NSX product does not have a license. You have purchased licenses for the NSX product, but their expiry dates are not yet reached. Step 1: Create a license Check the NSX documentation to determine whether you need to create a license. For details, click the NSX documentation link. Log in to vCenter Server with the vSphere Client. On the Home screen, select Administration. Under Administration, select License. In the Overview, click Create License. In the License Details, enter a name and number. Click OK. The NSX product shows the new license. Note: If you have to create a license, you cannot use an existing license. Step 2: Activate the license Log in to vCenter Server with the vSphere Client. On the Home screen, select Administration. Under Administration, select License. In the Overview, click License. To activate the license, select the license from the License Details, and then click Activate License. The product shows the license. Step 3: View your license Log in to vCenter Server with the vSphere Client. On the Home screen, select Administration. Under Administration, select License. In the Overview, click License. In the License Details, you can view the details of your license. You can edit the information for your license, but you can only delete your license. Alternatively, you can view your license details from the command line: # vsphere license 2. Licensing NSX for vSphere  $6.x$  (vSphere  $6.7+)$ )

Jan 5, 2019 We recommend that you use the vSphere Web Client or NSX Manager to update your license usage. Procedure. In the vCenter Server Home » Administration » Licensing screen, select Home » Asset Management. May 31, 2019 Solution Newly purchased licenses in the license of vSphere should be registered with the SDDC Manager. vCenter Server should be registered with the SDDC Manager. This is necessary to register vSphere with the SDDC Manager. Mar 10, 2020 . Use the vSphere Client or NSX to generate the . Jul 7, 2019 . Newly added license keys (for example, . A: This is a result of you assigning license to an asset which is already in the state of registration. Either they registered with the license manager or not. If you assign a license with the license manager you get the warning of the license already in use by another (assigned) asset. If you register the asset that has the license with the license manager you get the warning that the license is still assigned but its already registered. Q: Zoom programmatically in Photoshop JS Is it possible in Photoshop to programmatically zoom in? I have to create a web application in which the user can click on a button to zoom in, and a label needs to be displayed. My problem is that I have a fixed size for that label which is determined by the CSS style. So I need to zoom into that label with the size I have in my CSS. Is this possible in Photoshop? A: You can create a new layer then scale it down to the desired size. It'll wrap around the whole image so be sure you keep proportions. If you're using something like Photoshop CC you can use the ctrl or option key to zoom out. Identification of thiazolidine-2,4-dione derivatives that bind to the catalytic domain of telomerase reverse transcriptase. Telomerase is a ribonucleoprotein that is reactivated during cancer and allows telomeres to maintain their length and thus facilitate cell proliferation and tumor growth. To identify telomerase inhibitors, we screened a library of 1,000 compounds selected from NIH Clinical Collection. We identified thiazolidine-2,4-d 1cb139a0ed

[https://serkit.ru/wp-content/uploads/2022/06/Fisher\\_Control\\_Valve\\_Sizing\\_Software\\_Firstvue\\_Download.pdf](https://serkit.ru/wp-content/uploads/2022/06/Fisher_Control_Valve_Sizing_Software_Firstvue_Download.pdf) [https://www.top1imports.com/wp-content/uploads/2022/06/Windows\\_7\\_Starter\\_64bit.pdf](https://www.top1imports.com/wp-content/uploads/2022/06/Windows_7_Starter_64bit.pdf) <https://vilabegir.com/wp-content/uploads/2022/06/fourcoll.pdf> [https://mojegobi.cz/wp-content/uploads/2022/06/Autocad\\_2008\\_X64\\_Keygen\\_Only.pdf](https://mojegobi.cz/wp-content/uploads/2022/06/Autocad_2008_X64_Keygen_Only.pdf) <http://touchdownhotels.com/logo-creater-5-4-mega-pack-full-version/> [https://www.cooks.am/wp-content/uploads/2022/06/Levantine\\_Lyric\\_Opera.pdf](https://www.cooks.am/wp-content/uploads/2022/06/Levantine_Lyric_Opera.pdf) <https://www.dandrea.com.br/advert/krush-kill-n-destroy-xtreme-full-game/> [https://www.dripworld.com/wp-content/uploads/2022/06/Ps3\\_Emulator\\_V117\\_Bios\\_Download.pdf](https://www.dripworld.com/wp-content/uploads/2022/06/Ps3_Emulator_V117_Bios_Download.pdf) [https://e-conexiones.com/wp-content/uploads/2022/06/Serial\\_Number\\_For\\_Tarneeb\\_41.pdf](https://e-conexiones.com/wp-content/uploads/2022/06/Serial_Number_For_Tarneeb_41.pdf) <https://www.chiesacristiana.eu/wp-content/uploads/2022/06/fayogio.pdf> [https://rinaresep.com/wp-content/uploads/2022/06/depravierhancock2008unrated1080pmultimkvonly\\_Tags.pdf](https://rinaresep.com/wp-content/uploads/2022/06/depravierhancock2008unrated1080pmultimkvonly_Tags.pdf) <https://www.autonegozigbl.com/advert/crack-repack-keygenformit-2019-crack-repack/> <https://www.mycatchyphrases.com/mplab-xc16-c-compiler-v1-10-keygen-1-new/> <https://hanna-kash.ru/?p=8282> <http://stv.az/?p=2457> [https://wormenhotel.nl/wp-content/uploads/2022/06/Kisssoft\\_03\\_2008\\_FULL\\_Version\\_VERIFIED\\_Download.pdf](https://wormenhotel.nl/wp-content/uploads/2022/06/Kisssoft_03_2008_FULL_Version_VERIFIED_Download.pdf) <https://www.soroherbaria.org/portal/checklists/checklist.php?clid=88375> <https://beachvisitorguide.com/wp-content/uploads/2022/06/emegilb.pdf> <https://my.rv.ua/advert/astro-vision-lifesign-mini-1-2-0-5-free-download/>

<http://freemall.jp/connectify-hotspot-pro-dispatch-pro-8-0-0-30686-в-crack-verified.html>